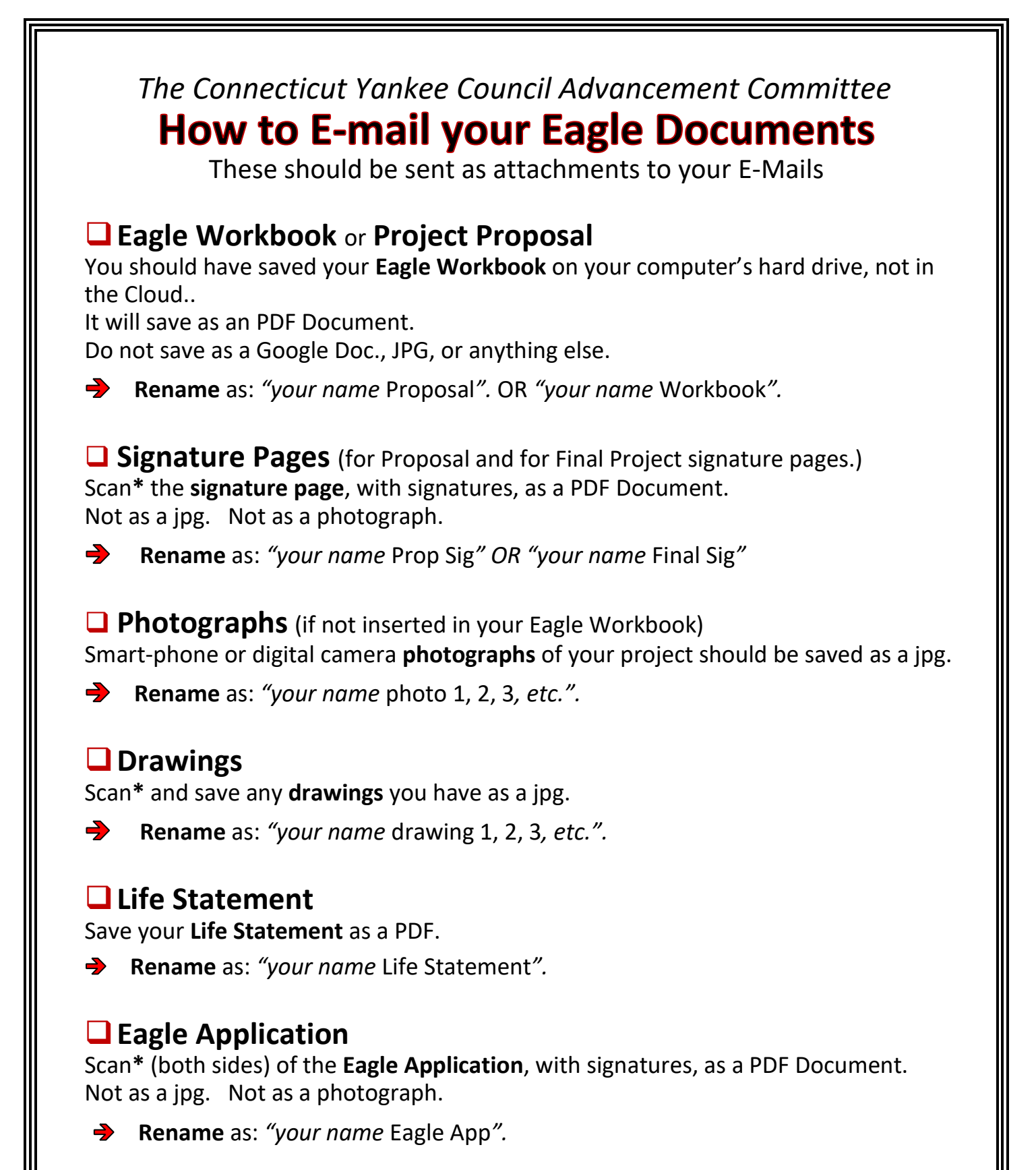

*\*If you do not have use of a scanner, talk to your Scoutmaster, Advancement Chair, Parent, or Friend.*